Advanced Continuous Delivery Strategies for Containerized Applications Using DC/OS

ContainerCon @ Open Source Summit North America 2017

> Elizabeth K. Joseph @pleia2

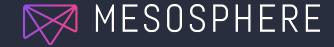

# Elizabeth K. Joseph, Developer Advocate

- Developer Advocate at Mesosphere
- Spent 4 years working on CI/CD for OpenStack
- 10+ years in Linux systems administration and engineering roles
- Author of <u>The Official Ubuntu Book</u> and <u>Common OpenStack</u> <u>Deployments</u>

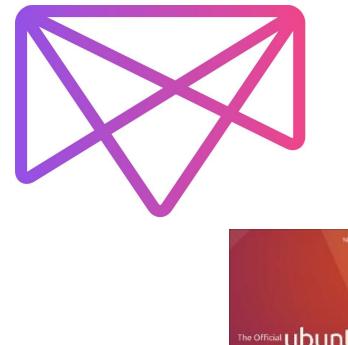

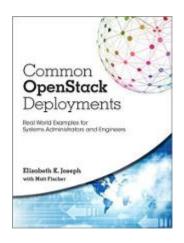

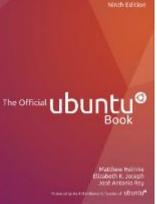

# **Definition: Continuous Delivery**

**Continuous delivery** (CD) is a software engineering approach in which teams produce software in short cycles, ensuring that the software can be reliably released at any time.

Via <u>https://en.wikipedia.org/wiki/Continuous\_delivery</u>

## Modern Release Process

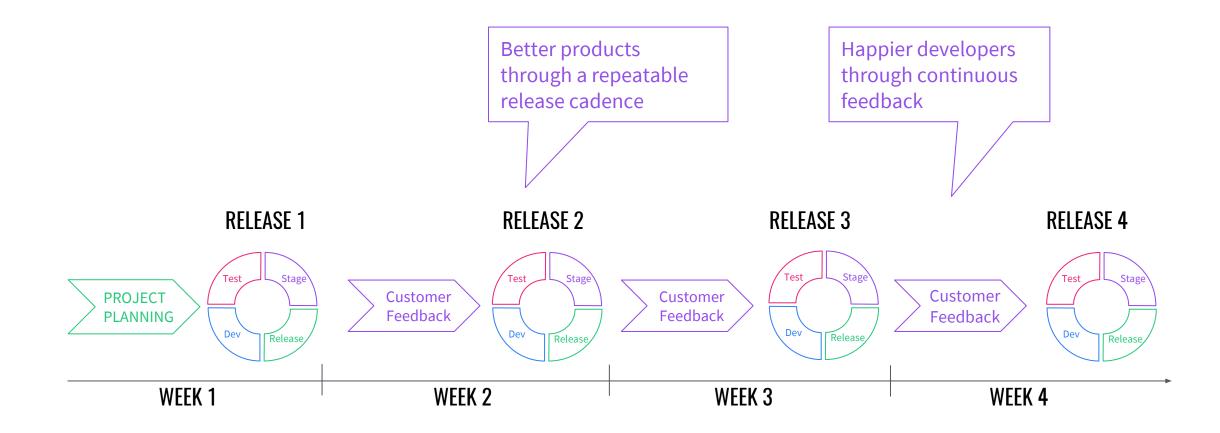

# **CD: A Key Component of Modern Release Processes**

Continuous Delivery - getting workloads READY and RUNNING:

- Perform code analysis, unit tests, and integration tests (continuous integration)
- Dynamically provision environments, configure them, and manage dependencies
- Provision servers (infrastructure automation)
- Deliver and Deploy applications to environments (Dev to Stage to Prod)

- Low risk releases
- Faster time to market
- Higher quality SW
- Lower costs
- Happier teams

CD with Containers and DC/OS: 2-pronged approach

## Run everything in containers!

CC BY 2.0: https://www.flickr.com/photos/rubbermaid/6909787969/

## Organize everything efficiently!

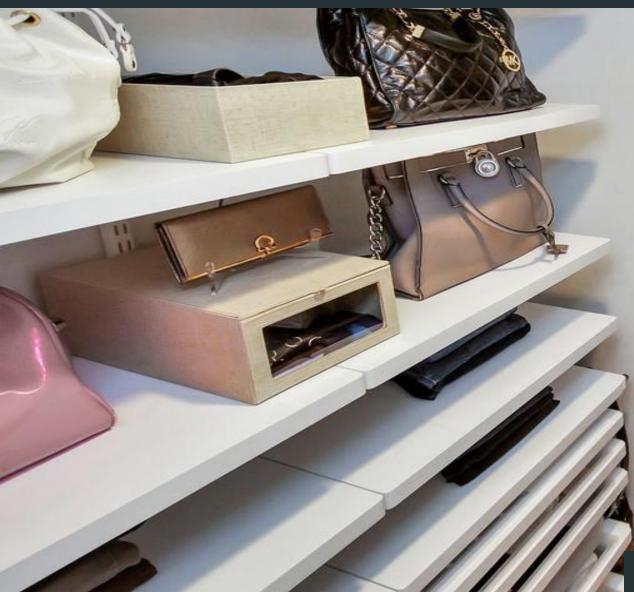

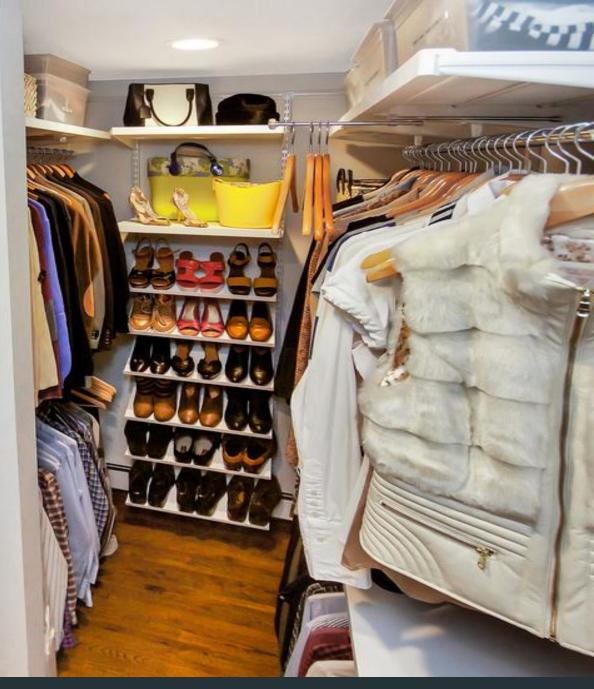

CC BY-ND 2.0: https://www.flickr.com/photos/06227067@N05/24054020641/

# **Traditional Workload Flow Stages**

| Developers            |                               | Operator Managed (Shared) |                        |                  |
|-----------------------|-------------------------------|---------------------------|------------------------|------------------|
| Traditional Monoliths |                               |                           |                        |                  |
| Install (Local)       | Development (Local<br>Deploy) | Test<br>Cl                | Stage (pre-prod)<br>CD | Production<br>CD |
|                       |                               |                           |                        |                  |
|                       |                               |                           |                        |                  |
|                       |                               |                           |                        |                  |
|                       |                               |                           |                        |                  |
|                       |                               |                           |                        |                  |

# Modern Workload Flow Stages

| Developers (Local, Shared) |                               | Operator Managed (Shared) |                  |            |
|----------------------------|-------------------------------|---------------------------|------------------|------------|
|                            |                               |                           |                  |            |
| Stateless                  |                               |                           |                  |            |
| Install (Local)            | Development (Local<br>Deploy) | Test                      | Stage (pre-prod) | Production |
| Stateful DB                |                               |                           |                  |            |
| Install (Local)            | Development (Local<br>Deploy) | Test                      | Stage (pre-prod) | Production |
| Other                      |                               |                           |                  |            |
| Install (Local)            | Development (Local<br>Deploy) | Test                      | Stage (pre-prod) | Production |

## **BUILDING & OPERATING CI/CD PIPELINES IS CHALLENGING**

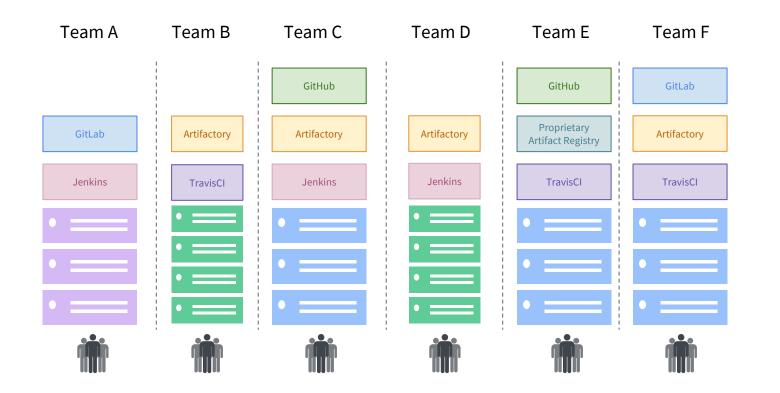

• Installing each service and maintaining upgrades is time-consuming, with each machine having different OS's and tooling

 More difficult because teams like to use many technologies and tools as building blocks

- Spinning up CD pipeline for each application is time-consuming
- Low utilization driven by silos of developers with single-instances of tools
- Poor allocation of capacity may prevent developers from shipping code, and acquiring new HW is slow

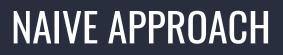

|                                               | Jenkins-1   | • |
|-----------------------------------------------|-------------|---|
|                                               | Artifactory | • |
|                                               | Jenkins-2   | • |
|                                               |             | • |
| <b>Industry Average</b><br>12-15% utilization | Cassandra   | • |

**Typical Datacenter** siloed, over-provisioned servers, low utilization

THE KERNEL: APACHE MESOS

# APACHE MESOS

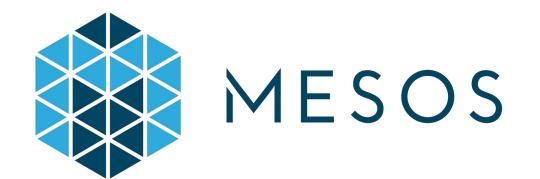

**Use:** The primary resource manager and negotiator

### Why Mesos?

- 2-level scheduling
- Fault-tolerant, battle-tested
- Scalable to 10,000+ nodes
- Created by Mesosphere founder @ UC Berkeley; used in production by 100+ web-scale companies [1]

[1] http://mesos.apache.org/documentation/latest/powered-by-mesos/

# DC/OS

# **DC/OS: Datacenter Operating System**

- Resource management
- Task scheduling
- Container orchestration
- Logging and metrics
- Network management
- "Universe" catalog of pre-configured apps (including Jenkins, GitLab, Artifactory...), browse at <u>http://universe.dcos.io/</u>
- And much more <u>https://dcos.io/</u>

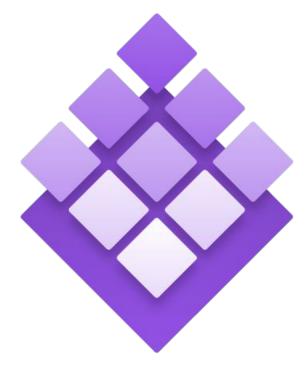

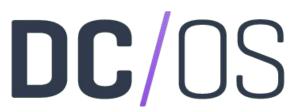

# DC/OS Architecture Overview

#### Services & Containers

| HDFS  | Jenkins | Marathon | Cassandra | Flink    |
|-------|---------|----------|-----------|----------|
| Spark | Docker  | Kafka    | MongoDB   | +30 more |

#### DC/OS

| Container Orchestration | Security &<br>Governance | Monitoring & Operations | User Interface & Command Line |
|-------------------------|--------------------------|-------------------------|-------------------------------|
| MESOS                   |                          |                         |                               |

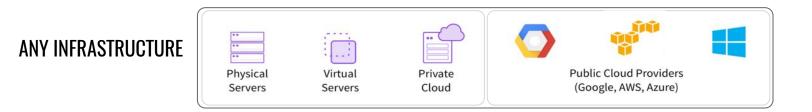

### Web-based GUI

### https://dcos.io/docs/lates t/usage/webinterface/

Interact with DC/OS (1/2)

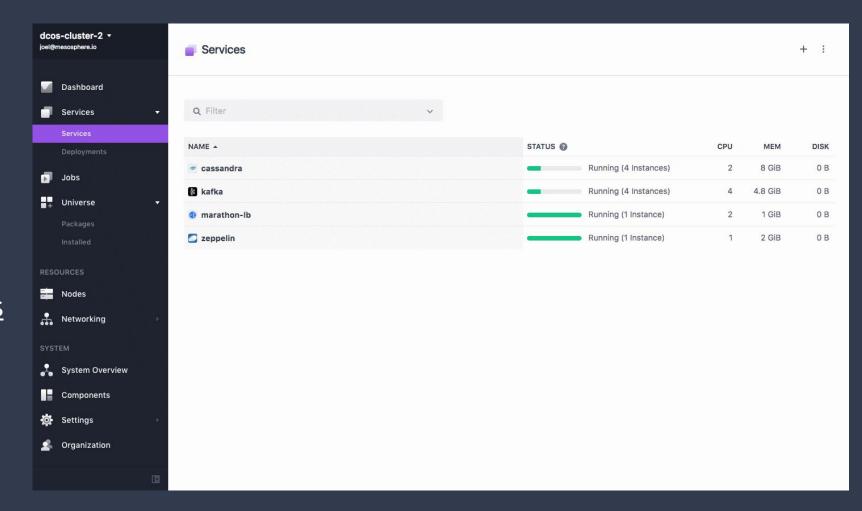

# Interact with DC/OS (2/2)

CLI tool

API

### https://dcos.io/docs/latest/usage/cli/

https://dcos.io/docs/latest/api/

## MULTIPLEXING OF DATA, SERVICES, USERS, ENVIRONMENTS

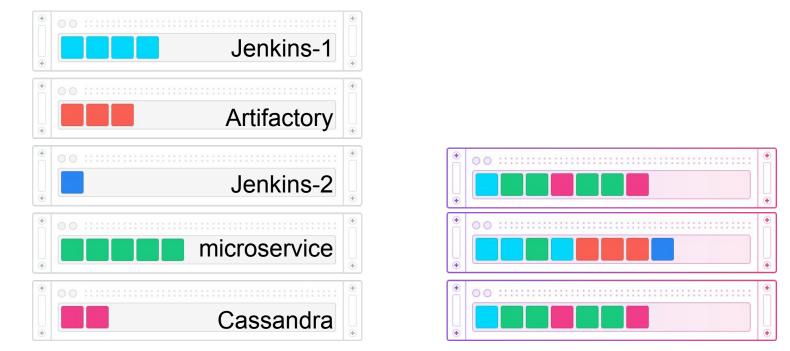

# Typical DatacenterMesos/ DC/OSsiloed, over-provisioned servers,<br/>low utilizationautomated schedulers, workload multiplexing onto the<br/>same machines

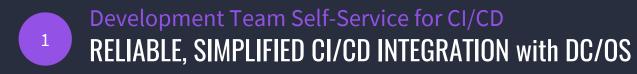

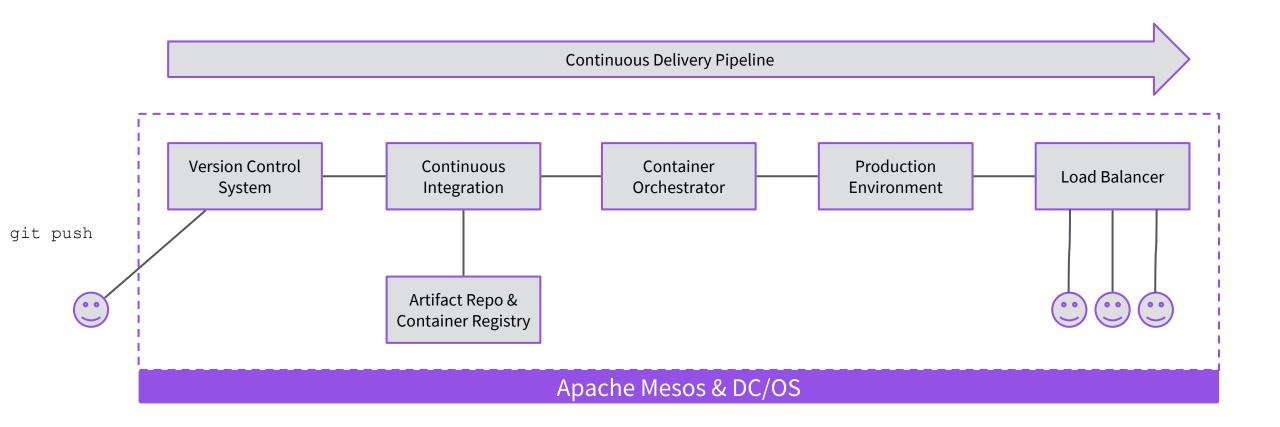

#### © 2017 Mesosphere, Inc. All Rights Reserved. **21**

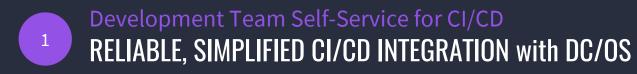

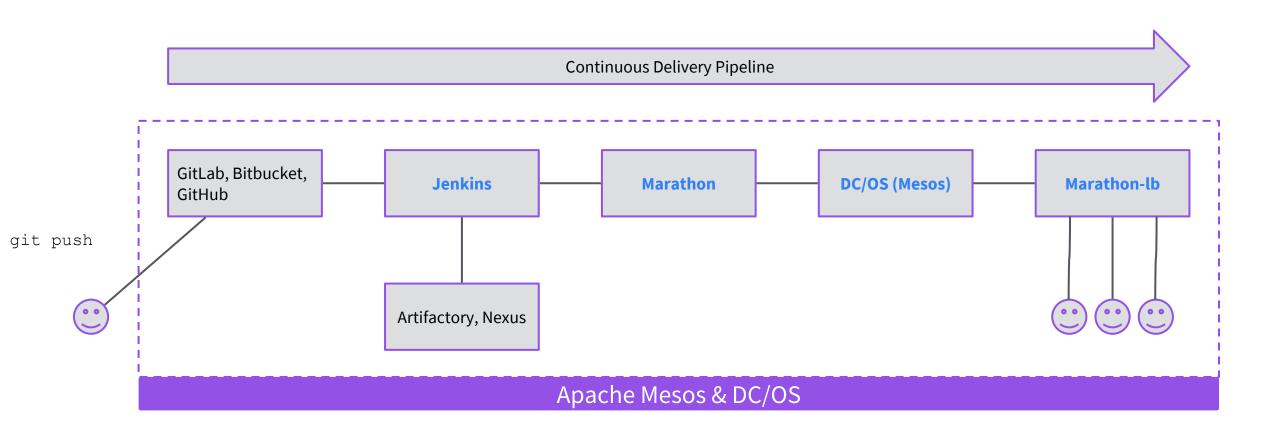

© 2017 Mesosphere, Inc. All Rights Reserved. 22

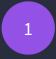

Development Team Self-Service for CI/CD LET DEVELOPERS USE THE TOOLS THEY WANT

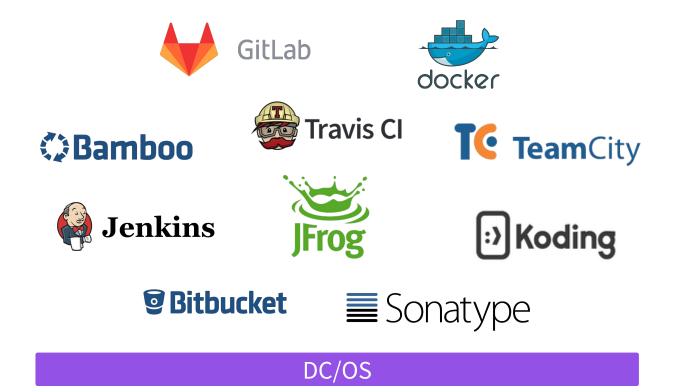

- Single-command installation of services like Jenkins, GitLab, and Artifactory
- Once a service is installed, it can be run across the entire datacenter, elastically sharing all or some of the datacenter's resources
- Ability to run application code (PaaS), containers, and distributed applications with no restrictions to application development teams

# A MODERN RELEASE PROCESS

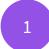

2

### **Development Team Self-Service for CI/CD**

- Scale services instances to provide on-demand Build/Test/Staging infrastructure with reduced time & cost to provision
- Manage multiple installations for different groups; centralized role based access control to all cluster resources
- Choose the tools you want and get support from partners for enterprise tools integrated with DC/OS

### **Elastic Scaling with Resource Optimization for build bursting**

- Teams share the same pool of resources, dramatically increasing utilization (6,000 builds/day on 46 physical machines eBay)
- Use CI/CD tools of your choice with DC/OS, and run everything on the same shared infrastructure
- Health checks to ensure developer tools are always up and running; if an instance fails, it is automatically restarted without data loss

### Build and deploy traditional and modern apps on the same infrastructure

• Identical infrastructure across Test/Staging/Production with strong isolation

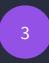

# Build and deploy modern apps on the same infra APPLICATION LIFECYCLE

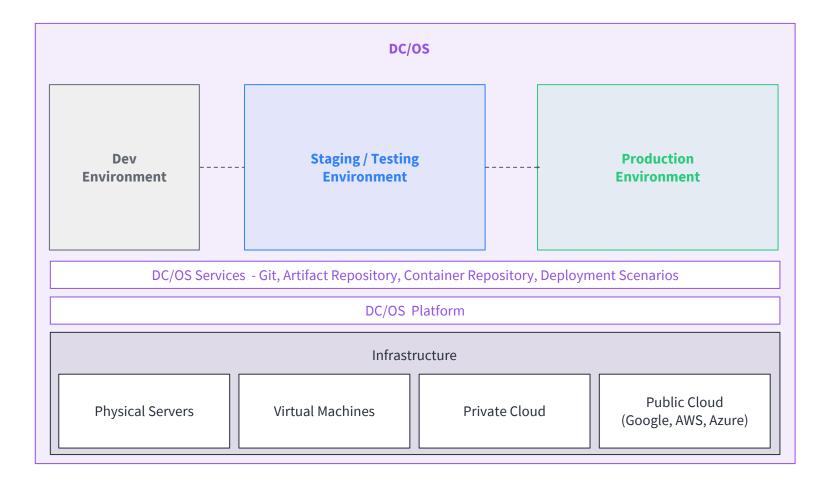

### DC/OS

- Identical Infrastructure across Test/Staging/Production with strong isolation
- Self service access

### BENEFITS

Less developer time troubleshooting environment issues

Easy experimentation with new technologies

### **DEPLOYING APPS**

## Manual

| • | A sysadmin provisions one or more physical/virtual servers |
|---|------------------------------------------------------------|
|   | to host the app                                            |

- By hand or using Puppet / Chef / Ansible
  - Jenkins SSHing to the machine and running a shell script
  - Note: all dependencies must also be present!

Health checks • Nagios pages a sysadmin

Service discovery

Persistence

Scheduling

Deployment

- Static hostnames / IP addresses in a spreadsheet or config management
  - A sysadmin configures a load balancer manually or with Puppet / Chef / Ansible

## Individual servers with RAID 1/5/6/10, expensive SANs, NFS, etc.

 Dedicated, statically partitioned Ceph or Gluster storage clusters

## Automatic

- Mesos resource offers (two-tier scheduling) offers available resources directly to frameworks
- Containers deployed, ideally using a CI/CD tool to create/update app definitions
- Docker containers packages app and dependencies
- Health checks, restarts unhealthy/failed instances
- Provides DNS resolution for running services (hostname / IP address, ports, etc)
- Load balancer configs built dynamically using cluster state
- External/persistent volumes (REX-Ray), HDFS, etc.
- Self-healing Ceph or Gluster on Mesos / DC/OS

# Old vs. New Deploy Process

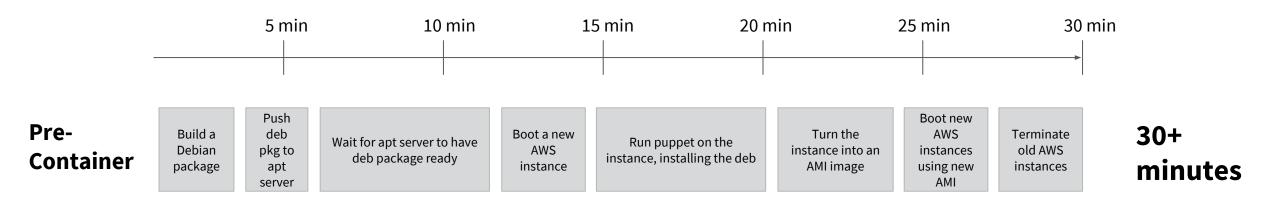

"It would easily take 30 minutes for a single deploy even under ideal conditions where nothing broke."

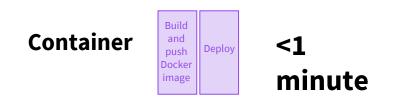

"A simple service might only take 20 seconds to fully deploy under ideal conditions."

## 🥤 @dcos

## #

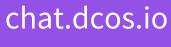

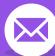

users@dcos.io

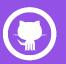

/dcos /dcos/examples /dcos/demos

# Questions?

## Elizabeth K. Joseph Twitter: @pleia2 Email: ejoseph@mesosphere.com